# **E0C33 Family ROS33 Middleware**

# **Realtime OS middleware**

- Realtime OS for E0C33 Family
- Suport µITRON 3.0 level S
- Optimize for E0C33 Family

# ■ **DESCRIPTION**

**EPSON** 

- The ROS33 is a realtime operating system for the E0C33 Family of single-chip microcomputers based on µITRON 3.0. System calls up to Level S (Standard) are supported.
- Programs can be developed in C and assembly language.
- Compact and high-speed kernel optimized for use in the E0C33 Family.
- The ROS33 is released with a 3.5-inch FD including all source code, library and sample programs. So you can customize the ROS33 for your system.
- Multiple tasks can share a common stack area (when not processed in parallel). You can minimize the amount of RAM used in your system by your application.
- Using ROS33 in your design enables you to quickly and efficiently develop embedded applications for printers, PDAs, FA products and various types of control equipment.

# ■ **FEATURES**

● **System Diagram**

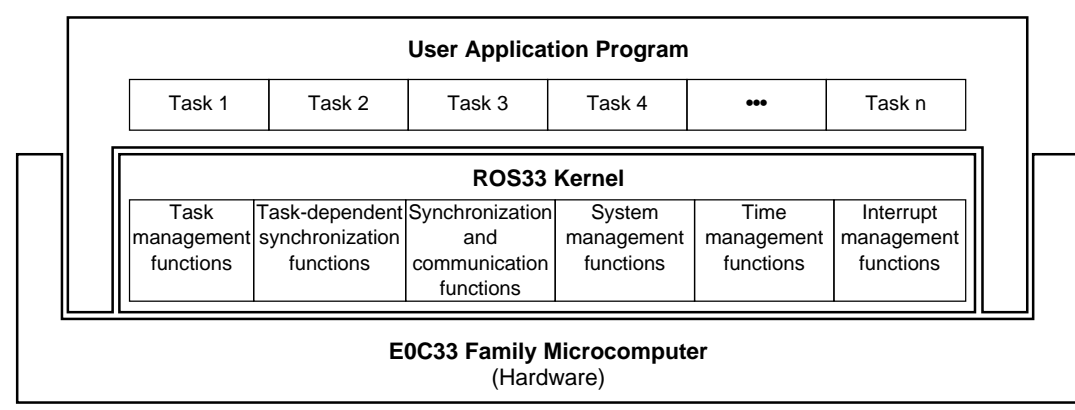

### ● **Resources**

Number of tasks : 1 to 255 Number of semaphores : 1 to 255 Number of priority levels : 1 to 9 Number of mailboxes : 1 to 255 Number of event flags : 1 to 255

## ● **Kernel Size**

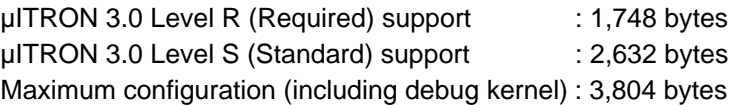

#### ● **Speed of ROS33**

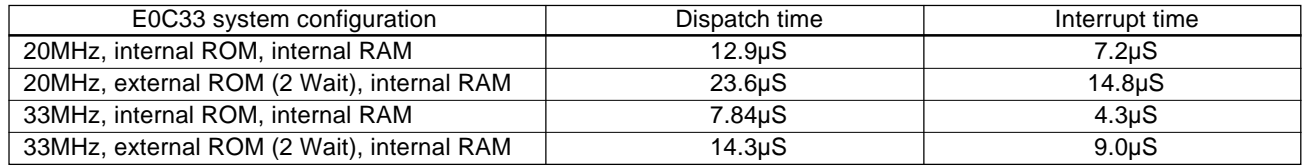

These values were evaluated using the ICE33 when tasks of the same priority were switched over by a rot\_rdq system call.

#### ● **System Call List**

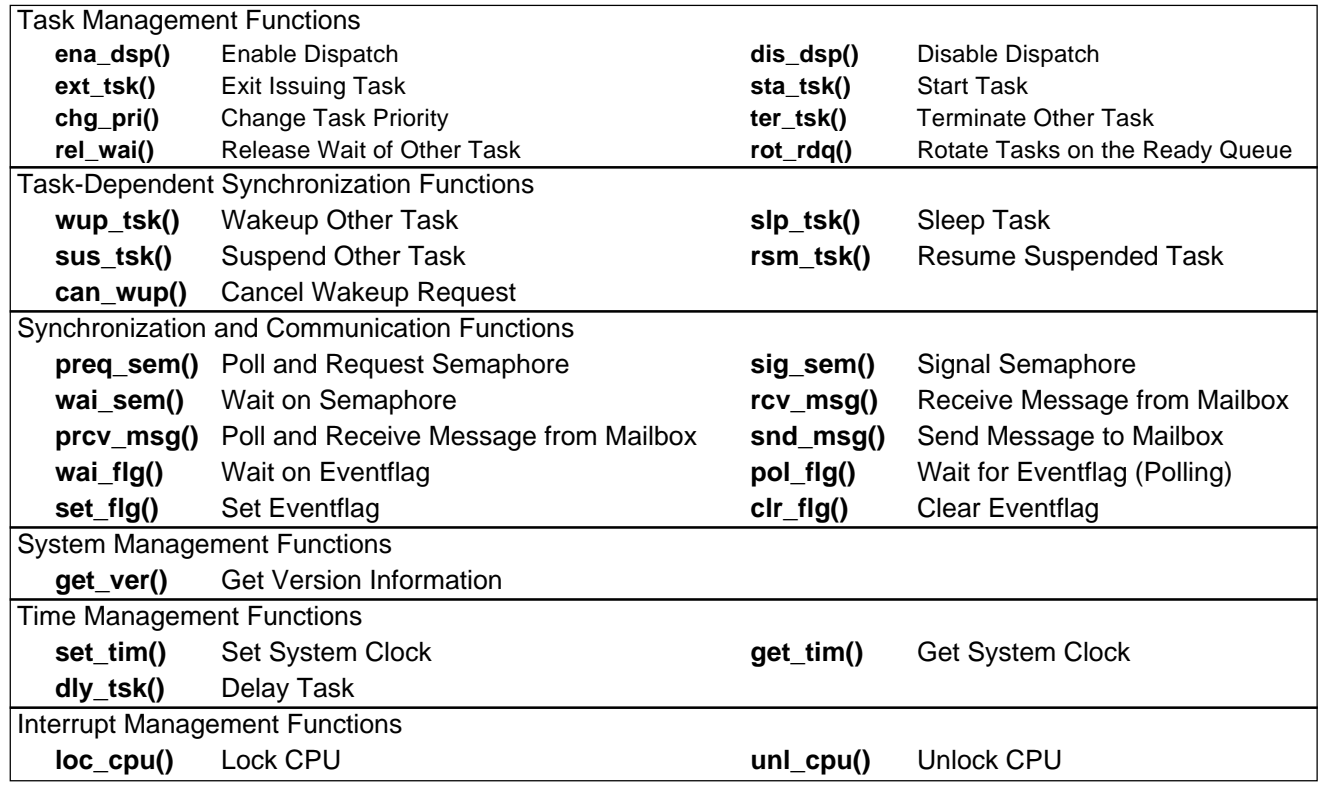

#### NOTICE:

No part of this material may be reproduced or duplicated in any form or by any means without the written permission of Seiko Epson. Seiko Epson reserves the right to make changes to this material without notice. Seiko Epson does not assume any liability of any kind arising out of any inaccuracies contained in this material or due to its application or use in any product or circuit and, further, there is no representation that this material is applicable to products requiring high level reliability, such as, medical products. Moreover, no license to any intellectual property rights is granted by implication or otherwise, and there is no representation or warranty that anything made in accordance with this material will be free from any patent or copyright infringement of a third party. This material or portions thereof may contain technology or the subject relating to strategic products under the control of the Foreign Exchange and Foreign Trade Law of Japan and may require an export license from the Ministry of International Trade and Industry or other approval from another government agency.

© Seiko Epson Corporation 2000 All right reserved.

#### **SEIKO EPSON CORPORATION**

ELECTRONIC DEVICES MARKETING DIVISION **IC Marketing & Engineering Group**

**ED International Marketing Department I (Europe & U.S.A.)** 421-8, Hino, Hino-shi, Tokyo 191-8501, JAPAN Phone : 042-587-5812 FAX : 042-587-5564

**ED International Marketing Department II (Asia)** 421-8, Hino, Hino-shi, Tokyo 191-8501, JAPAN Phone : 042-587-5814 FAX : 042-587-5110

**http://www.epson.co.jp/device/** ■ EPSON Electronic Devices Website

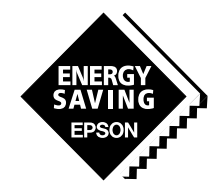